# **Moving Average Control Charts using Uncertain Information for Various Sampling Schemes**

**Muhammad Aslam1\* , Gadde Srinivasa Rao<sup>2</sup> , Nasrullah Khan<sup>3</sup>**

<sup>1</sup>Department of Statistics, Faculty of Science, King Abdulaziz University, Jeddah 21551, Saudi Arabia; email: [aslam\\_ravian@hotmail.com](mailto:aslam_ravian@hotmail.com) <sup>2</sup>Department of Statistics, School of Mathematical Sciences, CNMS, The University of Dodoma, Dodoma, PO. Box: 259, Tanzania; [gaddesrao@gmail.com](mailto:gaddesrao@gmail.com)  $3#$  Department of Statistics, College of Veterinary and Animal Sciences, Jhang, University of Veterinary and Animal Sciences Lahore (Pakistan); Email: nasrullah.khan@uvas.edu.pk

\*corresponding author

#### **Abstract**

 $\overline{\phantom{a}}$ 

Present article proposes the neutrosophic moving average (NMA) control chart under neutrosophic statistics (NS) based on multiple dependent state (MDS), Repetitive and multiple dependent state repetitive (MDSR) sampling schemes. The neutrosophic moving average control chart is useful to monitor the process mean in the industries when the measurements expressed in terms of uncertainty or fuzzy or interval. In this circumstance, the existing monitoring designs could not be useful for the monitoring of mean accident or injury data. In the present investigation neutrosophic moving average control chart is developed under the NS. The chart coefficients of the proposed control chart are obtained using Monte Carlo simulation under NS. A comparative study between the three sampling schemes of neutrosophic moving average control chart under neutrosophic statistics (NS) is given. Two real examples from accident and injury data are taken to investigate the accomplishment of the proposed chart. Based on the simulation study and real data, the proposed chart is out performed over the existing control charts.

College of Statistical Sciences, University of the Punjab, Lahore 54000, Pakistan; Email: [nasrullah.stat@pu.edu.pk](mailto:nasrullah.stat@pu.edu.pk)

**Keywords:** Neutrosophic moving average chart; traditional statistics; neutrosophic statistics; Monte Carlo simulation; injury data; control charts.

#### **1. Introduction**

In statistical quality control (SQC) the main aim of staging of the manufacturing process is ended with decreasing the number of non-conforming items in the production process. An important area of SQC is the control charts techniques, which are more useful to monitor production process, whether the process would be under control or not. More control charts have been considered to monitor the production process for various situations. The control charts are the visual demonstration of SPC, whose main intention is to assurance and get better the quality of end product granting to the customers satisfaction. Contrastingly, SQC methods are employed to monitor the quality of items from the raw material to the end of the product. Moreover, control charts are sensible vigilant about the change in the process and hence supportive to recognize the causes of this changes in the production process. It is rightly pointed out that the Shewhart control charts are powerful and easy to apply tools in the industry to monitor the production process, whereas they are suitable to detect the more largish shift in the production process. To address these situations, in the literature there are some alternatives to the Shewhart control chart namely the moving average (MA), cumulative sum (CUSUM), and exponentially weighted moving average (EWMA) control chart. The advantages of the foresaid charts are more effective to discover a miniature change in the production process. A diminutive concentration has been brought in to the study control charts based on MA under different lines of work. Some works on MA control chats for various lines of work can be seen in [1-7].

Nowadays, globally researchers and quality control engineers in statistical process control have been studying both acceptance sampling (AS) and control chart plan in most of the industries for the high quality manufacturing process monitoring. The technique of control chart is practiced by quality engineers in industries to monitor production process while manufacturing whereas AS frequently applied for the evaluation of the end product. Hence, both control chart and AS techniques are essential tools for the manufacturers in a competitive globe to manufacture the products with highest quality.

In addition to the Shewhart control chart procedures, an improvement of Shewhart control chart techniques were developed in literature namely repetitive, multiple dependent state (MDS), multiple dependent state repetitive (MDSR) sampling attribute and variable control charts etc. In statistical process control, to take a decision on whether the process is "in a state of statistical control" or not could be based on graphing the chart statistics such that if the sample point plots within or outside the upper control limit (UCL) and lower control limit (UCL). In the usually practice, if the sample points fall outside the control limits then the process is out-of-control and the rapid corrective action is carried to bring back the process into in-control state. Instead of deciding the process is in-control or out-of-control from the sample points at single time, in recent years more researchers concentrated on single, MDS, repetitive and MDSR sampling control charts for monitor the production process. Numerous authors developed classical control charts based on single sampling (SS), MDS sampling, repetitive sampling (RS) and MDSR sampling in literature including but not exhaustive [8-19].

The traditional control charts available in the literature can be suitable to used when all measurements are determined from the manufacturing process, whereas in some situation like monitoring weather conditions, in rainy season level of water flow in the rivers etc. are uncertain or fuzzy. If the measurements are uncertain or fuzzy instead of existing control charts one can apply a fuzzy approach control charts. [20] rightly pointed out that "fuzzy control charts are more sensitive than traditional ones; hence, they provide better quality products". Some more articles on fuzzy approach control charts can be found in [21-32].

[33] pointed out that "the fuzzy logic that provides information about the measure of truth and falseness is the special case of neutrosophic logic". Measure of indeterminacy is an additional measurement in neutrosophic logic. [34] introduced the neutrosophic statistics (NS) and he criticized that NS is a generalization of the classical statistics. Recent years some researchers are concentrated on different works in NS based studies and corresponding control charts including [35-45].

Aforesaid literature shows that a good research has been done on control charts under classical statistics, fuzzy and NS approaches. By investigating the past works and to the best of our knowledge, there is no work on moving average control chart under NS based on MDS, Repetitive and MDSR sampling schemes. The present study aims that development of neutrosophic moving average (NMA) control chart based on MDS, Repetitive and MDSR sampling schemes and assess its efficiency as compared with on hand MA control charts. In Section 2, we outline the proposed neutrosophic moving average control chart based on MDS, Repetitive and MDSR sampling schemes. In Section 3, a simulation study is carried out and a comparison of the proposed chart with the counterpart chart is described in Section 4. The Illustrative example is described in Section 5. In the final section, the conclusion and future recommendations are displayed.

#### **2. Methodology**

Suppose that  $Y_N = Y_L + b_N I_N$ ;  $I_N \in [I_L, I_U]$  be a neutrosophic random variable comprises of the variable based on classical statistics  $Y_L$  and indeterminate part  $b_N I_N$ ;  $I_N \in [I_L, I_U]$ . The neutrosophic  $Y_N \in [Y_L, Y_U]$ ;  $I_N \in [I_L, I_U]$  reduces to Y when  $I_L = 0$ . Suppose  $n_N \in [n_L, n_U]$  presents the neutrosophic group size. Suppose that  $\overline{Y}_{iN} \in \left[ \overline{Y}_{iL}, \overline{Y}_{iU} \right]$ denotes the neutrosophic sample average for *ith* subgroup. Here we assume that  $Y_{ijN}$ follows the neutrosophic normal distribution with a population mean  $\mu_N \in [\mu_L, \mu_U]$  and variance  $\sigma_N^2 \in [\sigma_L^2, \sigma_U^2]$ , for  $i = 1, 2, ...$  and  $j = 1, 2, ..., n$ . By following [46], NMA statistic is defined as

statistic is defined as

\n
$$
NMA_{iN} = \frac{\overline{Y}_{(i)N} + \overline{Y}_{(i-1)N} + \dots + \overline{Y}_{(i-w+1)N}}{w_N}; \, w_N \in [w_L, w_U]
$$
\n(1)

Where  $w_N \in [w_L, w_U]$  shows the span at a time *i*. Note here that the statistic is given in Eq. (1) is similar to the exponentially weighted moving average (EWMA) statistic. The main difference between MA statistic and the EWMA statistic is the sensitivity that each statistic shows in the calculation of the data. The EWMA gives the higher weights to the current values while the MA gives equal weight to all values in the data, see [47].

The  $NMA_{iN} \in [NMA_{iL}, NMA_{iU}]$  statistic in neutrosophic form can be written as

$$
NMA_{iN} = NMA + c_N I_N; I_N \in [I_L, I_U]
$$
\n
$$
(2)
$$

where *NMA* is the determined part and  $c_N I_N$ ;  $I_N \in [I_L, I_U]$  is indeterminate parts of  $NMA_{iN} \in [NMA_{iL}, NMA_{iU}]$ . The MA statistic mentioned by  $[46]$  is a special case of the proposed  $NMA_{iN} \in [NMA_{iL}, NMA_{iU}]$ . The proposed  $NMA_{iN} \in [NMA_{iL}, NMA_{iU}]$  becomes MA statistic if  $I_L$  =0. The neutrosophic mean and variance of  $NMA_{iN} \in [NMA_{iL}, NMA_{iU}]$ 

when the process is an in-control 
$$
i \ge w_N
$$
;  $w_N \in [w_L, w_U]$  are given as follows:  
\n
$$
E_N\left(NMA_{iN}\right) = \mu_{0N}; \quad NMA_{iN} \in [NMA_{iL}, NMA_{iU}], \mu_{0N} \in [\mu_{0L}, \mu_{0U}]
$$
\n(3)

and

and  
\n
$$
V_N\left(NMA_{iN}\right) = \frac{\sigma_N^2}{n_N w_N};\ NMA_{iN} \in \left[NMA_{iL}, NMA_{iU}\right], n_N \in \left[n_L, n_U\right], w_N \in \left[w_L, w_U\right], \sigma_N^2 \in \left[\sigma_L^2, \sigma_U^2\right]
$$
\n(4)

The projected control chart comprise of the following two neutrosophic control limits:

The projected control chart comprise of the following two neutroscopic control limits:  
\n
$$
LCL_{1N} = \mu_{0N} - \frac{k_{1N}\sigma_N}{\sqrt{n_N w_N}}; \quad n_N \in [n_L, n_U], w_N \in [w_L, w_U], \sigma_N \in [\sigma_L, \sigma_U], \mu_{0N} \in [\mu_{0L}, \mu_{0U}]
$$
\n
$$
LCL_{2N} = \mu_{0N} - \frac{k_{2N}\sigma_N}{\sqrt{n_N w_N}}
$$
\n
$$
UCL_{2N} = \mu_{0N} + \frac{k_{2N}\sigma_N}{\sqrt{n_N w_N}}
$$
\n
$$
UCL_{1N} = \mu_{0N} + \frac{k_{1N}\sigma_N}{\sqrt{n_N w_N}}
$$

Where  $k_{1N} \in [k_{1L}, k_{1U}]$  and  $k_{2N} \in [k_{2L}, k_{2U}]$ .

The moving control chart is memory-based control chart. Therefore, the control chart parameters will be determined using the neutrosophic Monte Carlo simulation. The chart parameters are obtained using neutrosophic Monte Carlo simulation study given in next section.

#### **3. Neutrosophic Monte Carlo Simulation**

The neutrosophic Monte Carlo (NMC) simulation method for the proposed NMA control chart is introduced in this section. If the manufacturing process follows neutrosophic normal distribution mean with out-of-control process mean  $\mu_{1N} = \mu_{0N} + c\sigma_N$ ;  $\mu_{1N} \in [\mu_{1L}, \mu_{1U}]$ , where *c* is a shift constant. Let  $r_{0N} \in [r_{0L}, r_{0U}]$  be the specified neutrosophic average run length (ARLN) when the process is in-control state, for more details, the reader may refer to  $[47]$ . The NMC simulation is stated as follows:

**Step-1:** Generate a random sample of size  $n_N \in [n_L, n_U]$  from the neutrosophic standard normal distribution with  $\mu_{0N} \in [\mu_{0L}, \mu_{0U}]$  and variance  $\sigma_N^2 \in [\sigma_L^2, \sigma_U^2]$ . Compute  $\overline{Y}_{iN} \in \left[ \overline{Y}_{iL}, \overline{Y}_{iU} \right]$  for  $i^{th}$  subgroup.

**Step-2:** Compute the statistic  $NMA_{iN} \in [NMA_{iL}, NMA_{iU}]$  and plot it on  $LCL_N \in [LCL_L, LCL_U]$  and  $UCL_N \in [UCL_L, UCL_U]$ . Note the first out-of-control value, which is called the run length.

**Step-3:** Repeat the process 10,000 times and compute the neutrosophic average run length (ARLN) and neutrosophic standard deviation of run length (SDRLN). Choose  $k_N \in [k_L, k_U]$  for which ARLN for in control process, say ARL<sub>0N</sub>  $\ge r_{0N}$ ;  $\text{ARL}_{0N} \in \left[ \text{ARL}_{0L}, \text{ARL}_{0U} \right]$ .

**Step-4:** Generate a random sample of size  $n_N \in [n_L, n_U]$  from the neutrosophic standard normal distribution with  $\mu_{1N} \in [\mu_{1L}, \mu_{1U}]$  and variance  $\sigma_N^2 \in [\sigma_L^2, \sigma_U^2]$ . Compute  $\overline{Y}_{iN} \in \left[ \overline{Y}_{iL}, \overline{Y}_{iU} \right]$  for *ith* subgroup.

**Step-5:** Compute the statistic  $NMA_{iN} \in [NMA_{iL}, NMA_{iU}]$  and plot it on  $LCL_N \in [LCL_L, LCL_U]$  and  $UCL_N \in [UCL_L, UCL_U]$ . Note the first out-of-control value, which is called the run length for the shifted process.

**Step-3:** Repeat the process 10,000 times and compute the ARLN and SDRLN, say  $\text{ARL}_{1N} \in [ \text{ARL}_{1L}, \text{ARL}_{1U} ]$  at  $\mu_{1N} \in [\mu_{1L}, \mu_{1U}]$  for various values of *c*.

Using the NMC simulation process,  $ARL_{1N} \in [ARL_{1L}, ARL_{1U}]$  and SDRLN for various *c*,  $n_N \in [n_L, n_U]$  and  $w_N \in [w_L, w_U]$  are determined and placed in Tables 1-6. From Tables 1-6, the following trends can be noted in the values of  $ARL_{1N} \in [ARL_{1L},ARL_{1U}]$ .

- 1. For the fixed values of  $w_N \in [w_L, w_U]$ , the values of  $ARL_{1N} \in [ARL_{1L}, ARL_{1U}]$ decreases as  $n_N \in [n_L, n_U]$  increases.
- 2. The values of  $ARL_{1N} \in [ARL_{1L},ARL_{1U}]$  increases as  $r_{0N}$  increases from 300 to 370.

#### *3.1 Algorithm for MDS Repetitive*

Step1: We generated 2500 random sample of size  $n_N \in [n_L, n_U]$  for normal distribution and the sample mean  $\bar{Y}_{iN} \epsilon [\bar{Y}_{iL}, \bar{Y}_{iU}]$  is computed, for these 2500 samples the plotting statistics  $NMA_{iN} \in [NMA_{iL}, NMA_{iU}]$  is computed and plotted over the MDS repetitive control chart. Where  $k_{1N} \in [k_{1L}, k_{1U}]$  and  $k_{2N} \in [k_{2L}, k_{2U}]$  are specified.

Step 2: The process is declared in control if lies in inner limits or if proceeding  $m_N$  lies in between outer limits and repeat otherwise. The run length is computed if the plotting statistics plot a point outside the outer control limits or if the process lies in the inner two limits for say rep time's then Run length is computed as the point that lies out of limit minus rep times.

Step 3: Steps 1 and 2 are repeated 10000 time and the  $RL<sub>N</sub> \in [RL<sub>L</sub>, RL<sub>U</sub>]$  is computed for each run if the mean and standard deviation of  $RL<sub>N</sub> \in [RL<sub>L</sub>, RL<sub>U</sub>]$  are equals to specified  $r_{0N}$ say [300,300] and [370,370] then those pairs of  $k_{1N} \in [k_{1L}, k_{1U}]$  and  $k_{2N} \in [k_{2L}, k_{2U}]$  are selected as plan parameters.

## *3.1.1 Shifted Process:*

Step 1: We generated 2500 random sample of size  $n_N \in [n_L, n_U]$  for normal distribution for certain amount of shift in the mean say c and the sample mean  $\overline{Y}_N \in \left[\overline{Y}_L, \overline{Y}_U\right]$  is computed, for these 2500 samples the plotting statistics  $NMA_{iN} \in [NMA_{iL}, NMA_{iU}]$  is computed and plotted over the MDS repetitive control chart for those  $k$ 's that where determined for in control process.

Step 2: The Neutrosophic average run length and its standard deviation for shift in mean is computed.

Step 3: Process is repeated 10000 times to obtain the ARLN and SDRLN and is presented in Tables 1 and 2.

## *3.2 Algorithm for MDS*

Step1: We generated 2500 random sample of size  $n_N \in [n_L, n_U]$  for normal distribution and the sample mean  $\overline{Y}_{iN} \in \left[\overline{Y}_{iL}, \overline{Y}_{iU}\right]$  is computed, for these 2500 samples the plotting statistics  $NMA_{iN} \in [NMA_{iL}, NMA_{iU}]$  is computed and plotted over the MDS repetitive control chart Where  $k_{1N} \in [k_{1L}, k_{1U}]$  and  $k_{2N} \in [k_{2L}, k_{2U}]$  are specified.

Step 2: The process is declared in control if lies in inner limits or if proceeding  $m_N$  lies in between outer limits. The Run length is computed if the plotting statistics plot a point outside the outer control limits or if the process does not lie in the inner two limits for say  $m_N$  time's.

Step 3: Steps 1 and 2 are repeated 10000 time and the  $RL<sub>N</sub> \in [RL<sub>L</sub>, RL<sub>U</sub>]$  is computed for each run if the mean and standard deviation of  $RL<sub>N</sub> \in [RL<sub>L</sub>, RL<sub>U</sub>]$  are equals to specified  $r_{0N}$ say [300,300] and [370,370] then those pairs of  $k_{1N} \in [k_{1L}, k_{1U}]$  and  $k_{2N} \in [k_{2L}, k_{2U}]$  are selected as plan parameters.

## *3.2.1 Shifted Process:*

Step 1: We generated 2500 random sample of size  $n_N \in [n_L, n_U]$  for normal distribution for certain amount of shift in the mean say c and the sample mean  $\overline{Y}_{iN} \in \left[ \overline{Y}_{iL}, \overline{Y}_{iU} \right]$  is computed, for these 2500 samples the plotting statistics  $NMA_{iN} \in [NMA_{iL}, NMA_{iU}]$  is computed and plotted over the MDS repetitive control chart for those *k*'s that where determined for in control process.

Step 2: The Neutrosophic average run length and its standard deviation for shift in mean is computed.

Step 3: Process is repeated 10000 times to about ARLN and SDRLN and is presented in Table 3 and 4.

## *3.3 Algorithm for Repetitive Sampling*

Step1: We generated 2500 random sample of size  $n_N \in [n_L, n_U]$  for normal distribution and the sample mean  $\overline{Y}_{iN} \in \left[\overline{Y}_{iL}, \overline{Y}_{iU}\right]$  is computed, for these 2500 samples the plotting statistics  $NMA_{iN} \in [NMA_{iL}, NMA_{iU}]$  is computed and plotted over the MDS repetitive control chart Where  $k_{1N} \in [k_{1L}, k_{1U}]$  and  $k_{2N} \in [k_{2L}, k_{2U}]$  are specified.

Step 2: The process is declared in control if lies in inner limits The run length is computed if the plotting statistics plot a point outside the outer control limits or if the process d lie in the inner two limits if repeat the sample .

Step 3: Steps 1 and 2 are repeated 10000 time and the  $RL_N \in [RL_L, RL_U]$  is computed for each run if the mean and standard deviation of  $RL<sub>N</sub> \in [RL<sub>L</sub>, RL<sub>U</sub>]$  are equals to specified  $r_{0N}$ say [300,300] and [370,370] then those pairs of  $k_{1N} \in [k_{1L}, k_{1U}]$  and  $k_{2N} \in [k_{2L}, k_{2U}]$  are selected as plan parameters.

## *3.3.1 Shifted Process:*

Step 1: We generated 2500 random sample of size  $n_N \in [n_L, n_U]$  for normal distribution for certain amount of shift in the mean say *c* and the sample mean  $\overline{Y}_{iN} \in \left[\overline{Y}_{iL}, \overline{Y}_{iU}\right]$  is computed, for these 2500 samples the plotting statistics  $NMA_{iN} \in [NMA_{iL}, NMA_{iU}]$  is computed and plotted over the MDS repetitive control chart for those *k*'s that where determined for in control process.

Step 2: The Neutrosophic average run length and its standard deviation for shift in mean is computed.

Step 3: Process is repeated 10000 times to about ARLN and SDRLN and is presented in Table 5 and 6.

#### **4. Comparative Study**

Here, we compare the performance of MDS repetitive over the MDS and repetitive control charts under the neutrosophic environment in terms of ARLN and SDRLN. The developed control chart is the expansion of the MDS and repetitive mean control chart based on neutrosophic statistics studied in this paper. We have provided the values of  $ARL_{1N} \in [ARL_{1L}, ARL_{1U}]$  and SDRLN for three charts in Table 7 when  $r_{0N} \in [370, 370]$ . It is observed that from Table 7 as ARLN and SDRLN for the developed control chart shows smaller indeterminacy intervals of  $ARL_{1N} \in [ARL_{1L},ARL_{1U}]$ and  $SDRL_{1N} \in [SDRL_{1L}, SDRL_{1U}]$  when compared with the MDS and repetitive control charts. For instance, when  $c=0.15$ , the values of ARLN and SDRLN for the proposed charts are [129.54, 65.7] and [128.33, 63.57], respectively. Whereas, the corresponding values based on MDS chart are [134.32, 79.79] and [130.16, 74.84]; and for repetitive

control chart are [140.55, 80.85] and [138.59, 76.97] respectively. Using the comparative study in Table 7, it is noticeable that once  $c=0.15$ , the developed control chart shows the shift in the process between  $129<sup>th</sup>$  and  $66<sup>th</sup>$  sample whereas MDS chart is expected to detect the shift between  $134<sup>th</sup>$  and the 79<sup>th</sup> sample; whereas repetitive chart is expected to detect the shift between  $140<sup>th</sup>$  and the  $80<sup>th</sup>$  sample. Hence we conclude that the developed MDS repetitive control chart under neutrosophic environment is more efficient than the MDS and repetitive control charts for detecting the speedy shift in the course of action.

### **5. Real Example**

#### **Monitoring of Road Accidents and Injuries using Real Data**

Two real data sets are given to illustrate the developed control chart and its competitors MDS and repetitive control charts as an application in this section. The data sets related to the injuries and accidents of Saudi Arabia and are collected from the website https:// data.gov.sa/ Data/en/ dataset/1439/resource/e6a973aa-32a8-4fa2-964c-78bcf0e8bf58. These data sets were already discussed to monitor the road injuries and the number of accidents using control chart by **authors** [48] and [49].

The first data set used to illustrate the developed control chart to monitor road accident data for every day in a year, which is shown in Table 8. The aim of this illustration is monitor the road accidents for the various days of the week. The obtained mean  $\overline{Y}_{iN} \in \left[\overline{Y}_{iL}, \overline{Y}_{iU}\right]$  and the chart statistics  $NMA_{iN} \in \left[NMA_{iL}, NMA_{iU}\right]$  are given in Table 8. The control limits of three charts are displayed in Table 9. The implementation of the developed MDSR, MDS and repetitive control charts for monitoring of road accidents are depicted in Figure 1. In Figure 1, first chart is for MDS, middle chart is for repetitive and third chart is for MDSR. The charts depicted in Figure 1 gives a clear understanding that some points are in indeterminate intervals and a number of points are close to control limits which shows that there may be a shift in road accidents. At the same time, from first and second charts in Figure 1indicate moving average values of the number of road accidents are under control. Hence by comparing the three charts in Figure 1, it is noticeable that the developed control chart shows the decision-makers can expect a shift in road accidents. Hence the proposed control chart could give an alert and recognize the factors reason the shift in road accidents.

The second data set used to illustrate the developed control chart to monitor injury data of various age ranges of people in different months of the year is reported, which is shown in Table 10. The aim of this illustration is monitor the injury of people in various months of the year is a variable of interest here. The obtained mean  $\overline{Y}_{iN} \in \left[ \overline{Y}_{iL}, \overline{Y}_{iU} \right]$  and the chart statistics  $NMA_{iN} \in [NMA_{iL}, NMA_{iU}]$  are given in Table 10. The control limits of three charts are displayed in Table 11. The implementation of the developed MDSR, MDS and repetitive control charts for monitoring the injury of people are depicted in Figure 2. In Figure 2, first chart is for MDS, middle chart is for repetitive and third chart is for MDSR. The charts depicted in Figure 1 gives a clear understanding that some points are in indeterminate intervals and a number of points are close to control limits which shows that there may be a shift in the injury of people. At the same time, from first and second charts in Figure 1indicate moving average values of the number of the injury of people are under control. Hence by comparing the three charts in Figure 2, it is noticeable that the developed control chart shows the decision-makers can expect a shift in the injury of people. Hence the proposed control chart could give an alert and recognize the factors reason the shift in the injury of people.

#### **6. Monitoring of Road Accidents and Injuries using Simulated Data**

In this section, the performance of the developed control chart could be studied using simulation data. The simulated data is generated from the neutrosophic normal distribution. It is assumed that the process is in-control at neutrosophic mean  $\mu_{0N} \in [0,0]$ and variance  $\sigma_N^2 \in [1,1]$ . The first 20 values are generated at mean  $\mu_{0N} \in [0,0]$  and variance  $\sigma_N^2 \in [1,1]$  and the next 20 values are generated from the shifted process when c=0.30,  $n_N \in [3,5]$ ,  $m_N \in [2,4]$  and  $w_N \in [3,5]$ . The values of the neutrosophic statistic  $NMA_{iN} \in [NMA_{iL}, NMA_{iU}]$  are computed for three control charts and displayed in Table 12. The chart limits for three control charts for simulated data are displayed in Table 13. The implementation of the developed MDSR, MDS and repetitive control charts for monitoring the injury of people are depicted in Figure 3. In Figure 3, first chart is for MDSR, middle chart is MDS for and third chart is for Repetitive. At the specified

parameters, the proposed chart should detect the shift in the process from the  $34<sup>th</sup>$  sample to the  $39<sup>th</sup>$  sample. Whereas, MDS and Repetitive control charts fail to detect the shift in the process. The simulation study showed that the proposed control chart edge to detect in a shift in the process and earlier as compared to the existing charts. Therefore, proposed MDSR chart more helpful to detect the shift in the process.

## **7. Concluding Remarks**

A neutrosophic moving average (NMA) control chart under neutrosophic statistics using multiple dependent state repetitive, multiple dependent state repetitive and Repetitive sampling schemes are developed. The NMA control chart for the normal distribution was offered under the neutrosophic statistics. The chart coefficients of the proposed control chart are obtained using simulation under NS. The confrontation study demonstrated the domination of the developed chart as compared with the existing NMA under multiple dependent state repetitive and Repetitive sampling schemes. Two real examples from accident and injury data are taken to investigate the methodology of the proposed chart. The proposed chart shows the better performed over the existing control charts. The proposed chart using environment of EWMA statistics under neutrosophic could be extended for future research.

**Conflict of Interest:** No conflict of interest regarding the paper.

**Acknowledgements:** The authors are deeply thankful to the editor and reviewers for their valuable suggestions to improve the quality and presentation of the paper.

## **References**

- [1]. Chen Y-S, Yang Y-M., "An extension of Banerjee and Rahim's model for economic design of moving average control chart for a continuous flow process", *European Journal of Operational Research*, 143(3), pp. 600-610 (2002).
- [2]. Wong H, Gan F, Chang T, "Designs of moving average control chart", *Journal of Statistical Computation and Simulation*,74(1), pp. 47-62 (2004).
- [3]. Khoo MB, Wong V., "A double moving average control chart", *Communications in Statistics—Simulation and Computation*,37(8), pp.1696-708 (2008).
- [4]. Areepong Y., "Optimal Parameters of Double Moving Average Control Chart", *World Academy of Science, Engineering and Technology, International Journal of Mathematical, Computational, Physical, Electrical and Computer Engineering,* 7(8), pp.1283-1286 (2013).
- [5]. Alghamdi SAD, Aslam M, Khan K, et al., "A time truncated moving average chart for the weibull distribution", *IEEE Access*, 5, pp. 7216-7222 (2017).
- [6]. Yen C-H, Lee C-C, Lo K-H, et al., "A Rectifying Acceptance Sampling Plan Based on the Process Capability Index", *Mathematics,*8(1), pp. 1-12 (2020).
- [7]. Su A, Li H, Cui L, Chen Y., "A Convection Nowcasting Method Based on Machine Learning", *Advances in Meteorology,* 2020,pp. 1-13 (2020).
- [8]. Sherman RE, "Design and Evaluation of a Repetitive Group Sampling Plan", *Technometrics*, 7(1), pp. 11-21 (1965).
- [9]. Wortham AW, Baker RC., "Multiple deferred state sampling inspection", *International Journal of Production Research,*14(6), pp.719-731 (1976).
- [10]. Balamurali S, Jun CH., "Multiple dependent state sampling plans for lot acceptance based on measurement data", *European Journal of Operational Research*, 180(3), pp.1221-1230 (2007).
- [11]. Jun C-H, Lee H, Lee S-H, et al., "A variables repetitive group sampling plan under failure-censored reliability tests for Weibull distribution", *Journal of Applied Statistics*, 37(3), pp. 453-60 (2010).
- [12]. Ahmad L, Aslam M, Jun C-H. Designing of X-bar control charts based on process capability index using repetitive sampling. Transactions of the Institute of Measurement and Control. 2014;36(3):367-74.
- [13]. Aslam M, Azam M, Jun C-H., "Multiple dependent state repetitive group sampling plan for Burr XII distribution", *Quality Engineering*, 28(2), pp. 231-237 (2016).
- [14]. Aldosari MS, Aslam M, Jun C-H., "A new attribute control chart using multiple dependent state repetitive sampling", *IEEE Access*,5, 6192-6197 (2017).
- [15]. Adeoti OA, Olaomi JO, "Capability index based control chart for monitoring process mean using repetitive sampling", *Communications in Statistics-Theory and Methods,*  47(2), pp. 493-507 (2017).
- [16]. Fallah Nezhad MS, Seifi S., "Repetitive group sampling plan based on the process capability index for the lot acceptance problem", *Journal of Statistical Computation and Simulation*, 87(1), pp. 29-41 (2017).
- [17]. Azam M, Aslam M, Niaki STA, "A repetitive sampling plan using decision trees method", *Journal of Statistics and Management Systems*,23(4), pp. 789-807 ( 2020).
- [18]. Aslam M, Balamurali S, Jun C-H., "A new multiple dependent state sampling plan based on the process capability index", *Communications in Statistics - Simulation and Computation*, 50(6), pp. 1711-1727 (2021).
- [19]. Loganathan A, Gunasekaran M., "Design of Multiple Dependent State Repetitive Group Sampling Plans Based on Exponentiated Exponential Distribution" *Journal of Testing and Evaluation*, 49(2), pp. 1315-1325 (2021).
- [20]. Razali H, Abdullah L, Ghani TA, et al., editors., "Application of Fuzzy Control Charts: A Review of Its Analysis and Findings", *Advances in Material Sciences and Engineering*, Singapore: Springer Singapore (2020).
- [21]. Avakh Darestani S, Moradi Tadi A, Taheri S, et al., "Development of fuzzy U control chart for monitoring defects" *International Journal of Quality & Reliability Management*, 31(7), pp. 811-821 (2014).
- [22]. Pekin Alakoc N, Apaydin A., "A Fuzzy Control Chart Approach for Attributes and Variables", *Engineering, Technology & Applied Science Research*, 8(5), pp. 3360- 3365 (2018).
- [23]. Ercan-Teksen H, Anagün AS, editors, "Intuitionistic Fuzzy C-Control Charts Using Fuzzy Comparison Methods", *Cham: Springer International Publishing* (2020).
- [24]. Shu M-H, Wu H-C., "Fuzzy X¯ and R control charts: Fuzzy dominance approach", *Computers & Industrial Engineering*, 61(3), pp. 676-685 (2011).
- [25]. Zavvar Sabegh MH, Mirzazadeh A, Salehian S, et al., "A Literature Review on the Fuzzy Control Chart; Classifications & Analysis", *International Journal of Supply and Operations Management*, 1(2), pp. 167-189 (2014).
- [26]. Khan MZ, Khan MF, Aslam M, et al., "A Fuzzy EWMA attribute control chart to monitor process mean", *Information*, 9(12), pp. 1-13 (2018).
- [27]. Özdemir A., "Development of fuzzy \$\$ \bar{X} S \$\$control charts with unbalanced fuzzy data", *Soft Computing,* 25(5), pp. :4015-4025 (2021).
- [28]. Faraz A, Moghadam MB., "Fuzzy control chart a better alternative for Shewhart average chart", *Quality & Quantity*, 41(3), 375-385 (2007).
- [29]. Zarandi MF, Alaeddini A, Turksen I., "A hybrid fuzzy adaptive sampling–run rules for Shewhart control charts", *Information Sciences*, 178(4), pp. 1152-1170 (2008).
- [30]. Faraz A, Kazemzadeh RB, Moghadam MB, et al., "Constructing a fuzzy Shewhart control chart for variables when uncertainty and randomness are combined", *Quality & Quantity,*44(5), pp. 905-914 (2010).
- [31]. Wang D, Hryniewicz O., "A fuzzy nonparametric Shewhart chart based on the bootstrap approach", *International Journal of Applied Mathematics and Computer Science*, 25(2), pp. 389-401 (2015).
- [32]. Kahraman C, Gülbay M, Boltürk E., "Fuzzy Shewhart Control Charts", *Fuzzy Statistical Decision-Making: Springer,* 2016, pp. 263-280 (2016).
- [33]. Smarandache F., "Neutrosophy, neutrosophic probability, set and logic", *American Research Press, Rehoboth*, DE, USA. (1998).
- [34]. Smarandache F., "Introduction to neutrosophic statistics", *Infinite Study* (2014).
- [35]. Wang H, Smarandache F, Sunderraman R, et al., "interval neutrosophic sets and logic: theory and applications in computing: Theory and applications in computing", *Infinite Study,* (2005).
- [36]. Hanafy I, Salama A, Mahfouz K., "Neutrosophic classical events and its probability", *International Journal of Mathematics and Computer Applications Research,* 3(1), pp. 171-178 (2013).
- [37]. Guo Y, Sengur A., "Neutrosophic evidential c-means clustering algorithm", *Neural Computing and Applications,* 26(3), pp. 561-571 (2015).
- [38]. Abdel-Basset M, Manogaran G, Gamal A, et al., "A hybrid approach of neutrosophic sets and DEMATEL method for developing supplier selection criteria", *Design Automation for Embedded Systems,* 22, pp. 257-278 (2018).
- [39]. Alhabib R, Ranna MM, Farah H, et al., "Some Neutrosophic Probability Distributions", *Neutrosophic Sets and Systems*, 22, pp. 30-38 (2018).
- [40]. Peng X, Dai J., "Approaches to single-valued neutrosophic MADM based on MABAC, TOPSIS and new similarity measure with score function", *Neural Computing and Applications,* 29(10), pp. 939-954 (2018).
- [41]. Abdel-Basset M, Mohamed M, Elhoseny M, Chiclana F, Zaied AE-NH., "Cosine similarity measures of bipolar neutrosophic set for diagnosis of bipolar disorder diseases", *Artificial Intelligence in Medicine*, 101, pp. 101735 (2019).
- [42]. Aslam M, AL-Marshadi AH, Khan N., "A New X-Bar Control Chart for Using Neutrosophic Exponentially Weighted Moving Average", *Mathematics*, 7(10), pp. 1- 13 (2019).
- [43]. Aslam M, Khan N., "A new variable control chart using neutrosophic interval methodan application to automobile industry", *Journal of Intelligent & Fuzzy Systems*,36(3), pp. 2615-2623 (2019).
- [44]. Khan Z, Gulistan M, Hashim R, Yaqoob N, Chammam W., "Design of S-control chart for neutrosophic data: An application to manufacturing industry", *Journal of Intelligent & Fuzzy Systems*, 38(4), pp. 4743-4751 (2020).
- [45]. Ali Hussein ALM, Ambreen S, Muhammad A, Abdullah A., "Performance of a New Time-Truncated Control Chart for Weibull Distribution Under Uncertainty", *International Journal of Computational Intelligence Systems*, 14(1), pp.1256-1262 (2021).
- [46]. Montgomery DC., "Introduction to Statistical Quality Control". *7 ed. New Jersey: John Wiley & Sons* (2013).
- [47]. Li Z, Zou C, Gong Z, Wang Z., "The computation of average run length and average time to signal: an overview", *Journal of Statistical Computation and Simulation*, 84(8), pp. :1779-1802 (2014).
- [48]. Aslam M, Bantan RA, Khan N., "Design of S2N—NEWMA Control Chart for Monitoring Process having Indeterminate Production Data", *Processes*,7(10), 1-10 (2019).
- [49]. Castagliola P., "A new S2‐EWMA control chart for monitoring the process variance", *Quality and Reliability Engineering International*, 21(8), pp. 781-794, (2005).

|                       |                  | $k_{1N} \in [1.1887, 1.1494]$ | $k_{1N} \in [1.2136, 1.1969]$ |                  |  |
|-----------------------|------------------|-------------------------------|-------------------------------|------------------|--|
| $\mathcal{C}_{0}^{0}$ |                  | $k_{2N} \in [2.971, 2.9038]$  | $k_{2N} \in [3.0419, 2.9852]$ |                  |  |
|                       | <b>ARLN</b>      | <b>SDRLN</b>                  | <b>ARLN</b>                   | <b>SDRLN</b>     |  |
| 0.00                  | [300.05, 301.9]  | [290.31, 286.56]              | [371.81, 370.91]              | [364.89, 364.45] |  |
| 0.05                  | [276.09, 236.28] | [273.73, 231.15]              | $[339.76, 301.59]$            | [328.46, 293.35] |  |
| $0.06\,$              | [262.45, 219.65] | [260.7, 216.47]               | [326.24, 278.24]              | [321.62, 272.64] |  |
| 0.08                  | [238.8, 174.8]   | [235.03, 170.9]               | [297.4, 226.97]               | [288.66, 226]    |  |
| 0.10                  | [213.71, 140.69] | [211.67, 141.95]              | [267.09, 176.84]              | [262.48, 172.33] |  |
| 0.12                  | [187.05, 110.6]  | [184.34, 108.83]              | [229.1, 138.37]               | [227.39, 136.75] |  |
| 0.15                  | [149.79, 77.03]  | [147.99, 74.37]               | [183.81, 93.53]               | [181.7, 90.88]   |  |
| 0.20                  | [102.12, 42.17]  | [100.37, 39.21]               | [124.35, 49.73]               | [122.56, 46.47]  |  |
| 0.25                  | [67.93, 24.63]   | [66.95, 21.92]                | [82.29, 28.64]                | [79.85, 26.42]   |  |
| 0.30                  | [46.18, 15.48]   | [44.66, 12.87]                | [54.84, 17.25]                | [53.01, 14.6]    |  |
| 0.40                  | [22.05, 7.95]    | [20.72, 4.68]                 | [25.59, 8.41]                 | [24.17, 5.21]    |  |
| 0.50                  | [11.58, 5.81]    | [10.05, 1.87]                 | [12.95, 5.91]                 | [11.39, 2.03]    |  |
| 0.60                  | [6.86, 5.21]     | [5.15, 0.77]                  | [7.36, 5.24]                  | [5.67, 0.86]     |  |
| 0.70                  | [4.78, 5.05]     | [2.73, 0.34]                  | [5.01, 5.06]                  | [3.07, 0.37]     |  |
| 0.80                  | [3.79, 5.01]     | [1.55, 0.13]                  | [3.87, 5.01]                  | [1.67, 0.14]     |  |
| 0.90                  | [3.35,5]         | [0.92, 0.05]                  | [3.38,5]                      | [0.96, 0.05]     |  |
| 0.95                  | [3.23,5]         | [0.71, 0.04]                  | [3.26,5]                      | [0.75, 0.03]     |  |
| 1.00                  | [3.15,5]         | [0.56, 0.02]                  | [3.16,5]                      | [0.56, 0.02]     |  |

Table 1: ARLN and SDARLN for MDSR when  $n_N \in [3,5]$ ;  $w_N \in [3,5]$ ;  $m_N \in [2,4]$ .

| 1.25 | [3.02,5] | [0.18, 0] | [3.02, 5] | [0.17, 0] |
|------|----------|-----------|-----------|-----------|
| 1.50 | [3,5]    | [0.02, 0] | [3,5]     | [0.05, 0] |
| 1.75 | [3,5]    | [0.01, 0] | [3,5]     | $[0,0]$   |
| 2.00 | [3,5]    | [0,0]     | [3,5]     | $[0,0]$   |
| 2.50 | [3,5]    | [0,0]     | [3,5]     | [0,0]     |
| 3.00 | [3,5]    | [0,0]     | [3,5]     | [0,0]     |

Table 2: ARLN and SDARLN for MDSR when  $n_N \in [5,7]$ ;  $w_N \in [3,5]$ ;  $m_N \in [2,4]$ .

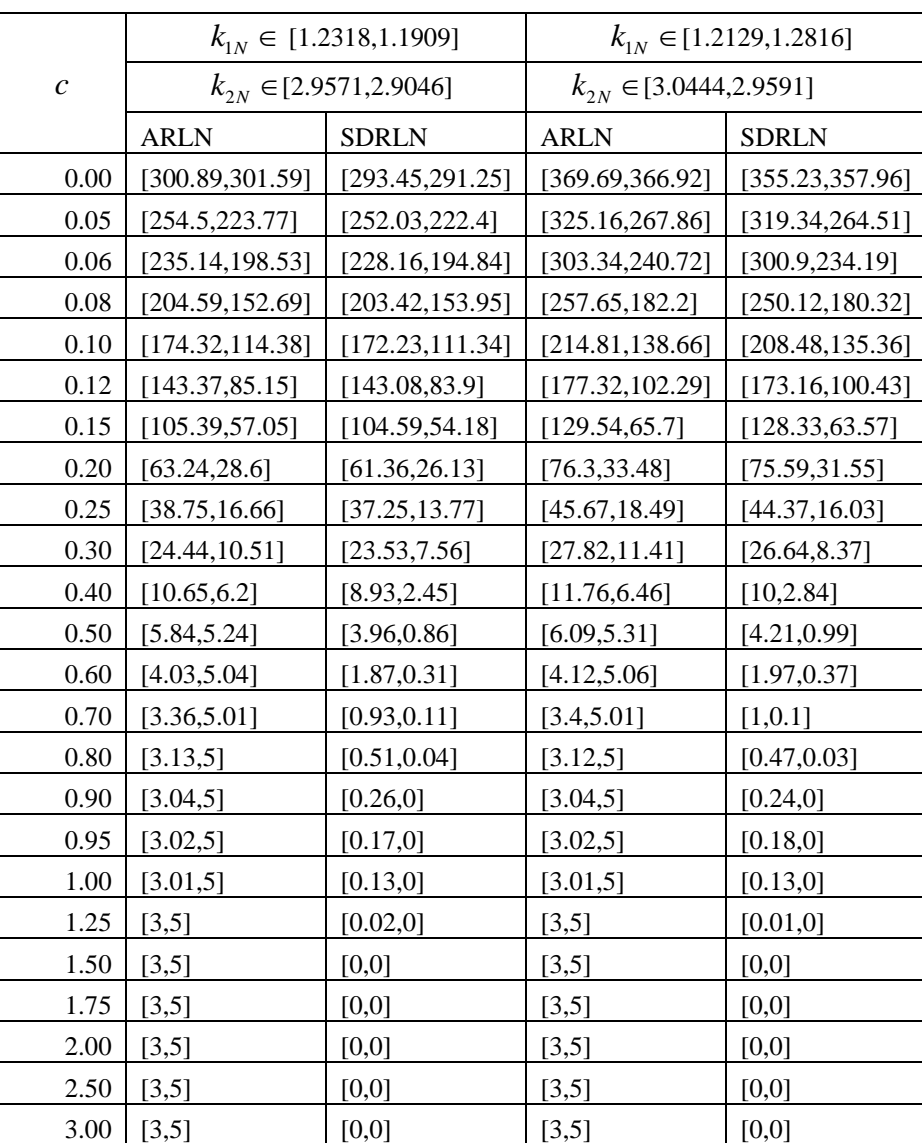

|               |                  | $k_{1N} \in [2.4469, 2.5016]$ | $k_{1N} \in [2.5796, 2.5542]$ |                  |  |
|---------------|------------------|-------------------------------|-------------------------------|------------------|--|
| $\mathcal{C}$ |                  | $k_{2N} \in [3.1585, 3.0434]$ | $k_{2N} \in [3.0653, 3.2212]$ |                  |  |
|               | <b>ARLN</b>      | <b>SDRLN</b>                  | <b>ARLN</b>                   | <b>SDRLN</b>     |  |
| 0.00          | [301.95, 302.42] | [303.65, 299.07]              | [371.55, 370.72]              | [365.08, 352.96] |  |
| 0.05          | [285.14, 244.22] | [281.49, 239.96]              | [340.77, 290.35]              | [332.22, 285.72] |  |
| 0.06          | [269.58, 222.77] | [264.78, 217.62]              | [322.26, 272.35]              | [317.99, 265.45] |  |
| 0.08          | [242.47, 187.46] | [241.12, 186.48]              | [293.84,221.72]               | [288.47, 215.74] |  |
| 0.10          | [217.13, 151.17] | [212.25, 148.07]              | [259.39, 181.75]              | [252.82, 176.03] |  |
| 0.12          | [190.79, 121.28] | [185.78, 118.67]              | [226.96, 143.86]              | [222.83, 138.25] |  |
| 0.15          | [156.48, 89.34]  | [153.2, 83.23]                | [181.63, 103.29]              | [177.97, 101.08] |  |
| 0.20          | [108.74, 55.55]  | [105.23, 51.19]               | [130.02, 61.3]                | [127.34, 55.9]   |  |
| 0.25          | [77.24, 35.69]   | [74.87, 31.71]                | [91.25, 40]                   | [89.54, 35.59]   |  |
| 0.30          | [55.25, 24.9]    | [51.39, 21.49]                | [65.24, 27.64]                | [61.71, 23.43]   |  |
| 0.40          | [30.54, 13.64]   | [28.33, 9.67]                 | [34.92, 14.66]                | [32.61, 10.69]   |  |
| 0.50          | [18.76, 8.52]    | [16.44, 5.21]                 | [20.8, 9.59]                  | [18.5, 5.87]     |  |
| 0.60          | [12.27, 6.27]    | [9.7, 2.79]                   | [13.33, 6.33]                 | [11, 2.88]       |  |
| 0.70          | [8.82, 5.44]     | [6.41, 1.38]                  | [9.4, 5.51]                   | [7.22, 1.53]     |  |
| 0.80          | [6.6, 5.16]      | [4.27, 0.75]                  | [6.97, 5.17]                  | [4.78, 0.79]     |  |
| 0.90          | [4.57, 5.04]     | [2.81, 0.28]                  | [4.86, 5.05]                  | [3.14, 0.37]     |  |
| 0.95          | [4.19, 5.02]     | [2.29, 0.23]                  | [4.43, 5.02]                  | [2.62, 0.24]     |  |
| 1.00          | [3.9, 5.01]      | [1.92, 0.15]                  | [4.09, 5.01]                  | [2.11, 0.15]     |  |
| 1.25          | [3.2,5]          | [0.76, 0]                     | [3.23, 5]                     | [0.8, 0.01]      |  |
| 1.50          | [3.03, 5]        | [0.24, 0]                     | [3.03, 5]                     | [0.25, 0]        |  |
| 1.75          | [3,5]            | [0.06, 0]                     | [3.01,5]                      | [0.1, 0]         |  |
| 2.00          | [3,5]            | [0.02, 0]                     | [3,5]                         | [0.02, 0]        |  |
| 2.50          | [3,5]            | [0,0]                         | [3,5]                         | $[0,0]$          |  |
| 3.00          | [3,5]            | [0,0]                         | [3,5]                         | $[0,0]$          |  |

Table 3: ARLN and SDARLN for MDS when  $n_N \in [3,5]$ ;  $w_N \in [3,5]$ ;  $m_N \in [2,4]$ .

Table 4: ARLN and SDARLN for MDS when  $n_N \in [5, 7]$ ;  $w_N \in [3, 5]$ ;  $m_N \in [2, 4]$ .

|               |                  | $k_{1N} \in [2.4929, 2.495]$  | $k_{1N} \in [2.5206, 2.5703]$ |                  |  |
|---------------|------------------|-------------------------------|-------------------------------|------------------|--|
| $\mathcal{C}$ |                  | $k_{2N} \in [3.0419, 3.0453]$ | $k_{2N} \in [3.1871, 3.1688]$ |                  |  |
|               | <b>ARLN</b>      | <b>SDRLN</b>                  | <b>ARLN</b>                   | <b>SDRLN</b>     |  |
| 0.00          | [303.68, 300.37] | [296.91, 296.43]              | [371.65, 377.29]              | [365.6, 369.31]  |  |
| 0.05          | [263.99, 219.69] | [260.59, 216.16]              | [322.01, 274.8]               | [317.58, 274.73] |  |
| 0.06          | [243.32, 198.84] | [242.11, 191.67]              | [301.97, 246.76]              | [296.03, 238.3]  |  |
| 0.08          | [214.5, 157.11]  | [213.54, 155.49]              | [253.35, 194.5]               | [251.47, 191.9]  |  |
| 0.10          | [181.16, 122.61] | [177.31, 117.97]              | [219.75, 149.41]              | [216.14, 142.91] |  |

| 0.12 | [149.3, 94.12]  | [144.96, 89.46] | [180.51, 115.94] | [178.85, 114.17] |
|------|-----------------|-----------------|------------------|------------------|
| 0.15 | [116.23, 68.17] | [116.06, 63.79] | [134.32, 79.79]  | [130.16, 74.84]  |
| 0.20 | [74.24,38.88]   | [71.82, 35.15]  | [83.06, 45.14]   | [79.67, 40.74]   |
| 0.25 | [48.62, 25.23]  | [46.02, 21.61]  | [55.07, 28.22]   | [52.87, 24.58]   |
| 0.30 | [33.46,17.28]   | [31.03, 13.45]  | [36.78, 19.2]    | [33.93, 15.34]   |
| 0.40 | [17.17, 9.9]    | [14.77, 6.17]   | [19.25, 10.63]   | [16.44, 6.81]    |
| 0.50 | [10.3, 6.35]    | [8.05, 2.89]    | [11.13, 6.49]    | [8.69, 3.05]     |
| 0.60 | [7.03, 5.4]     | [4.72, 1.31]    | [7.4, 5.47]      | [5.02, 1.45]     |
| 0.70 | [4.61, 5.09]    | [2.84, 0.52]    | [4.71, 5.13]     | [2.95, 0.64]     |
| 0.80 | [3.79, 5.02]    | [1.78, 0.23]    | [3.82, 5.02]     | [1.8, 0.25]      |
| 0.90 | [3.37,5]        | [1.07, 0.08]    | [3.41,5]         | [1.15, 0.09]     |
| 0.95 | [3.25,5]        | [0.85, 0.04]    | [3.28, 5]        | [0.91, 0.02]     |
| 1.00 | [3.15,5]        | [0.62, 0.01]    | [3.17,5]         | [0.67, 0.03]     |
| 1.25 | [3.01,5]        | [0.13, 0]       | [3.01,5]         | [0.15, 0]        |
| 1.50 | [3, 5]          | [0.04, 0]       | [3,5]            | [0.02, 0]        |
| 1.75 | [3,5]           | [0,0]           | [3,5]            | [0.01, 0]        |
| 2.00 | [3,5]           | [0,0]           | [3,5]            | [0,0]            |
| 2.50 | [3,5]           | [0,0]           | [3,5]            | [0,0]            |
| 3.00 | [3,5]           | [0,0]           | [3,5]            | [0,0]            |

Table 5: ARLN and SDARLN for repetitive when  $n_N \in [3, 5]$ ;  $w_N \in [3, 5]$ ;  $m_N \in [2, 4]$ .

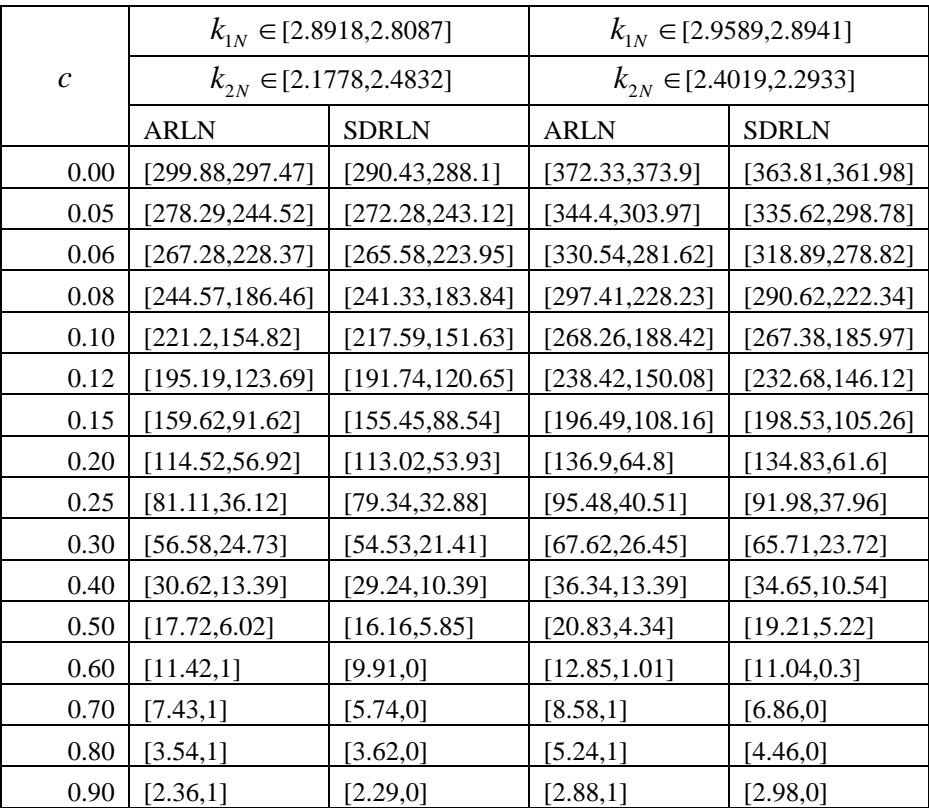

| 0.95 | [1.93,1] | [1.85, 0] | [2.39,1] | [2.37,0]  |
|------|----------|-----------|----------|-----------|
| 1.00 | [1,1]    | [0.07, 0] | [1.12,1] | [0.73, 0] |
| 1.25 | [1,1]    | [0,0]     | [1,1]    | $[0,0]$   |
| 1.50 | [1,1]    | [0,0]     | [1,1]    | [0,0]     |
| 1.75 | [1,1]    | [0,0]     | [1,1]    | $[0,0]$   |
| 2.00 | [1,1]    | [0,0]     | $[1,1]$  | $[0,0]$   |
| 2.50 | [1,1]    | [0,0]     | $[1,1]$  | $[0,0]$   |
| 3.00 | [1,1]    | [0,0]     | [1,1]    | [0,0]     |

Table 6: ARLN and SDRLN for repetitive when  $n_N \in [5, 7]$ ;  $w_N \in [3, 5]$ ;  $m_N \in [2, 4]$ .

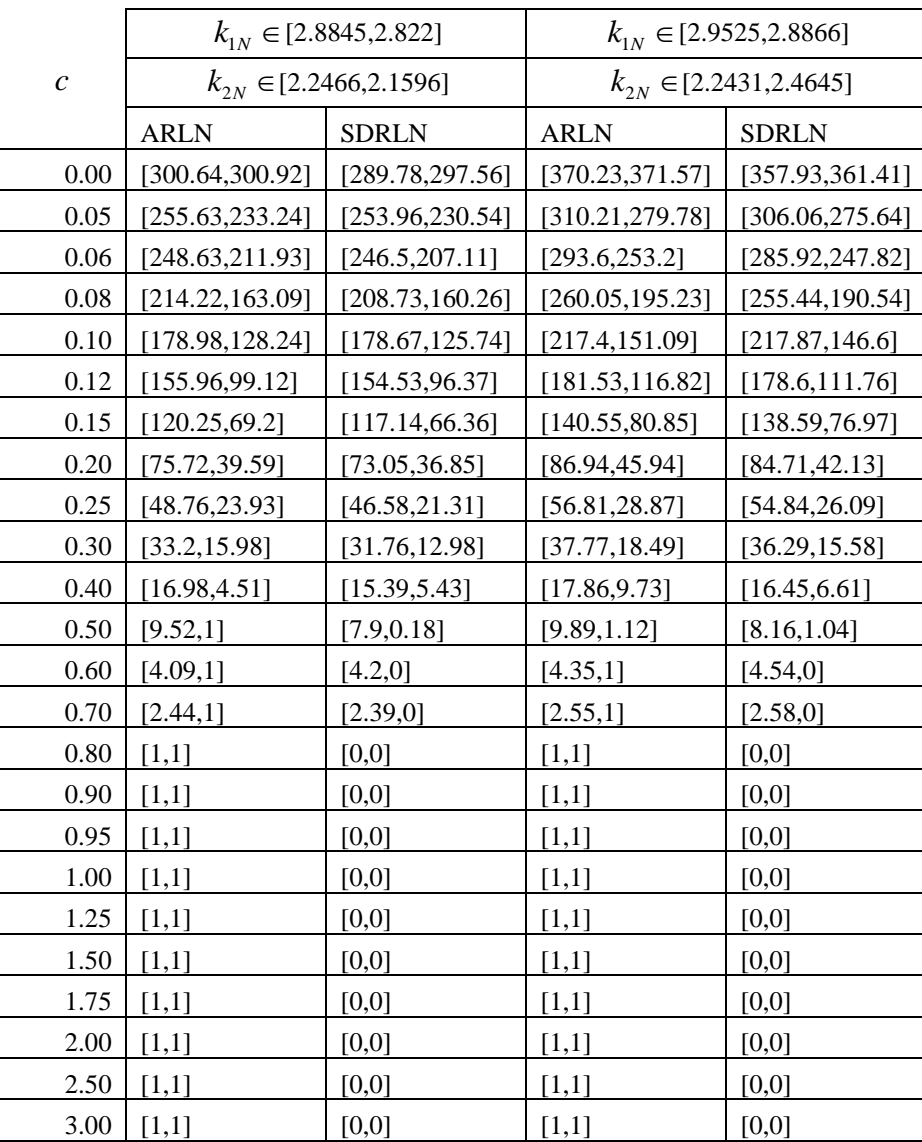

|                  | <b>MDS</b> Repetitive         |                     | <b>MDS</b>                    |                     | Repetitive          |                               |  |
|------------------|-------------------------------|---------------------|-------------------------------|---------------------|---------------------|-------------------------------|--|
|                  | $k_{1N} \in [1.2129, 1.2816]$ |                     | $k_{1N} \in [2.5206, 2.5703]$ |                     |                     | $k_{1N} \in [2.9525, 2.8866]$ |  |
| $\boldsymbol{c}$ | $k_{2N} \in [3.0444, 2.9591]$ |                     | $k_{2N} \in [3.1871, 3.1688]$ |                     |                     | $k_{2N} \in [2.2431, 2.4645]$ |  |
|                  | <b>ARLN</b>                   | <b>SDARLN</b>       | <b>ARLN</b>                   | <b>SDARLN</b>       | <b>ARLN</b>         | <b>SDARLN</b>                 |  |
| 0.00             | [369.69, 366.92]              | [355.23,<br>357.96] | [371.65,<br>377.29]           | [365.6,<br>369.311  | [370.23,<br>371.57] | [357.93,<br>361.41]           |  |
| 0.10             | [214.81, 138.66]              | [208.48,<br>135.36] | [219.75,<br>149.41]           | [216.14,<br>142.91] | [217.4, 151.09]     | [217.87, 146.6]               |  |
| 0.12             | [177.32, 102.29]              | [173.16,<br>100.43] | [180.51,<br>115.94]           | [178.85,<br>114.17] | [181.53,<br>116.82] | [178.6, 111.76]               |  |
| 0.15             | [129.54, 65.7]                | [128.33,<br>63.57]  | [134.32,<br>79.791            | [130.16,<br>74.841  | [140.55, 80.85]     | [138.59, 76.97]               |  |
| 0.20             | [76.3, 33.48]                 | [75.59, 31.55]      | [83.06,<br>45.14]             | [79.67,<br>40.741   | [86.94, 45.94]      | [84.71, 42.13]                |  |
| 0.25             | [45.67, 18.49]                | [44.37, 16.03]      | [55.07,<br>28.22]             | [52.87,<br>24.58]   | [56.81, 28.87]      | [54.84, 26.09]                |  |
| 0.30             | [27.82, 11.41]                | [26.64, 8.37]       | [36.78, 19.2]                 | [33.93,<br>15.34]   | [37.77, 18.49]      | [36.29, 15.58]                |  |
| 0.40             | [11.76, 6.46]                 | [10, 2.84]          | [19.25,<br>$10.63$ ]          | [16.44,<br>$6.81$ ] | [17.86, 9.73]       | [16.45, 6.61]                 |  |
| 0.50             | [6.09, 5.31]                  | [4.21, 0.99]        | [11.13, 6.49]                 | [8.69, 3.05]        | [9.89, 1.12]        | [8.16, 1.04]                  |  |
| 0.60             | [4.12, 5.06]                  | [1.97, 0.37]        | [7.4, 5.47]                   | [5.02, 1.45]        | [4.35, 1]           | [4.54, 0]                     |  |
| 0.70             | [3.4, 5.01]                   | [1,0.1]             | [4.71, 5.13]                  | [2.95, 0.64]        | [2.55, 1]           | [2.58, 0]                     |  |
| 0.80             | [3.12, 5]                     | [0.47, 0.03]        | [3.82, 5.02]                  | [1.8, 0.25]         | [1, 1]              | [0, 0]                        |  |
| 0.90             | [3.04, 5]                     | [0.24, 0]           | [3.41, 5]                     | [1.15, 0.09]        | [1, 1]              | [0, 0]                        |  |
| 0.95             | [3.02, 5]                     | [0.18, 0]           | [3.28, 5]                     | [0.91, 0.02]        | [1, 1]              | [0, 0]                        |  |
| 1.00             | [3.01, 5]                     | [0.13, 0]           | [3.17, 5]                     | [0.67, 0.03]        | [1, 1]              | [0, 0]                        |  |
| 1.25             | [3, 5]                        | [0.01, 0]           | [3.01, 5]                     | [0.15, 0]           | [1, 1]              | [0, 0]                        |  |
| 1.50             | [3, 5]                        | [0,0]               | [3, 5]                        | [0.02, 0]           | [1, 1]              | [0, 0]                        |  |
| 1.75             | [3, 5]                        | [0,0]               | [3, 5]                        | [0.01, 0]           | [1, 1]              | [0, 0]                        |  |
| 2.00             | [3, 5]                        | [0,0]               | [3, 5]                        | [0,0]               | [1, 1]              | [0, 0]                        |  |
| 2.50             | [3, 5]                        | [0,0]               | [3, 5]                        | [0,0]               | [1, 1]              | [0, 0]                        |  |
| 3.00             | [3, 5]                        | [0,0]               | [3, 5]                        | [0,0]               | [1, 1]              | [0, 0]                        |  |

Table 7: Comparison between Three Control Charts.

| <b>Months</b> | <b>SAT</b> | <b>SUN</b> | <b>MON</b> | TUE | <b>WED</b> | <b>THU</b> | <b>FRI</b> | $Y_{iN}$        | $NMA_{iN}$       |
|---------------|------------|------------|------------|-----|------------|------------|------------|-----------------|------------------|
| January       | 426        | 601        | 596        | 586 | 574        | 583        | 407        | [556.6,539]     | [502.62, 485.23] |
| February      | 487        | 812        | 525        | 476 | 421        | 498        | 413        | [544.2,518.86]  | [502.62, 485.23] |
| March         | 406        | 789        | 551        | 427 | 412        | 498        | 398        | [517,497.29]    | [539.27, 485.23] |
| April         | 448        | 614        | 458        | 407 | 491        | 486        | 407        | [483.6,473]     | [514.93,485.23]  |
| May           | 423        | 611        | 518        | 457 | 427        | 482        | 412        | [487.2,475.71]  | [495.93, 500.77] |
| June          | 530        | 590        | 563        | 475 | 479        | 511        | 372        | [527.4,502.86]  | [499.4,493.54]   |
| July          | 493        | 623        | 511        | 587 | 587        | 528        | 396        | [560.2,532.14]  | [524.93,496.2]   |
| August        | 453        | 652        | 579        | 578 | 552        | 503        | 427        | [562.8,534.86]  | [550.13, 503.71] |
| September     | 491        | 546        | 503        | 498 | 488        | 517        | 410        | [505.2,493.29]  | [542.73,507.77]  |
| October       | 378        | 412        | 422        | 413 | 382        | 456        | 373        | [401.4,405.14]  | [489.8,493.66]   |
| November      | 394        | 533        | 449        | 380 | 393        | 405        | 394        | [429.8, 421.14] | [445.47,477.31]  |
| December      | 402        | 576        | 517        | 397 | 388        | 419        | 307        | [456,429.43]    | [429.07, 456.77] |

Table 8: Road Accidents Data in Saudi Arabia.

Table 9: Limits of three Charts for Road Accidents data.

| Mean        | [502.62, 485.23] |                  | <b>NSD</b>       | [79.93,83.24]    |
|-------------|------------------|------------------|------------------|------------------|
|             | LCL1             | LCL <sub>2</sub> | UCL <sub>2</sub> | UCL1             |
| <b>MDSR</b> | [439.79,477.59]  | [527.65, 565.45] | [443.59, 467.19] | [503.26, 526.86] |
| <b>MDS</b>  | [436.84, 450.6]  | [554.64,568.39]  | [440.64, 449.06] | [521.39, 529.81] |
| Repetitive  | [441.55,453.05]  | [552.19, 563.68] | [444.51, 452.96] | [517.49, 525.95] |

Figure 1: The developed and existing control charts for road accidents data.

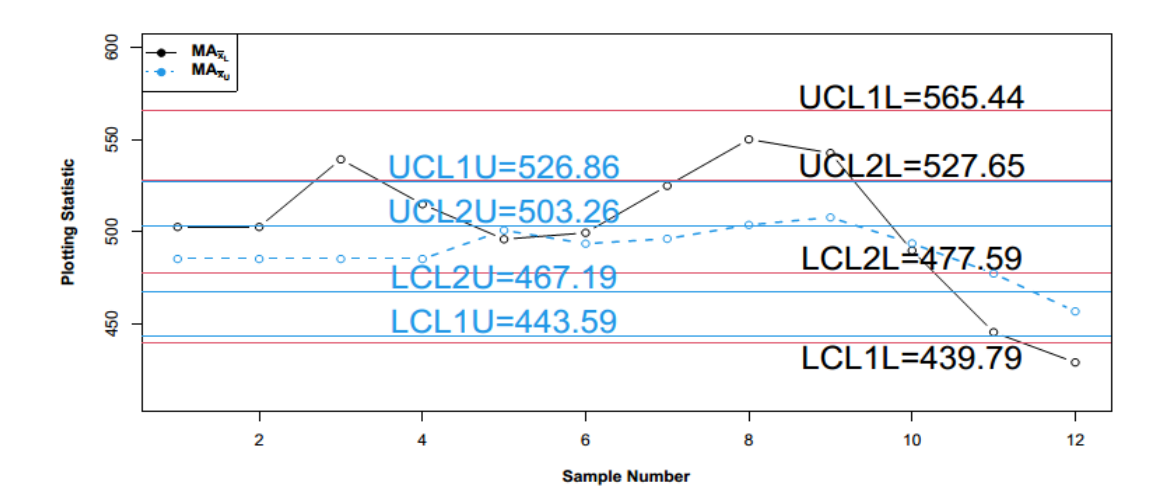

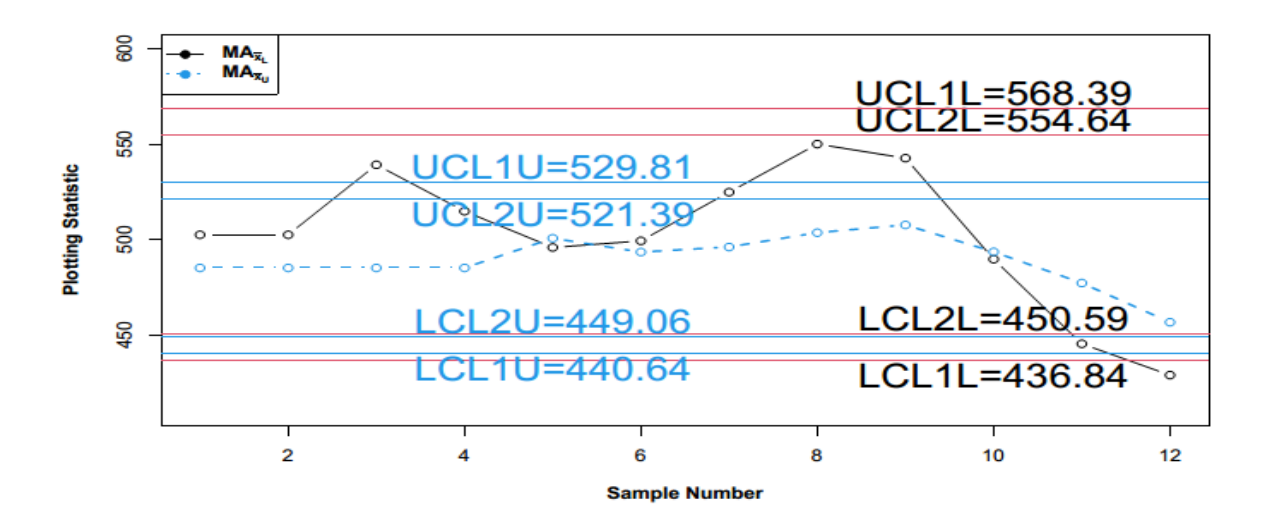

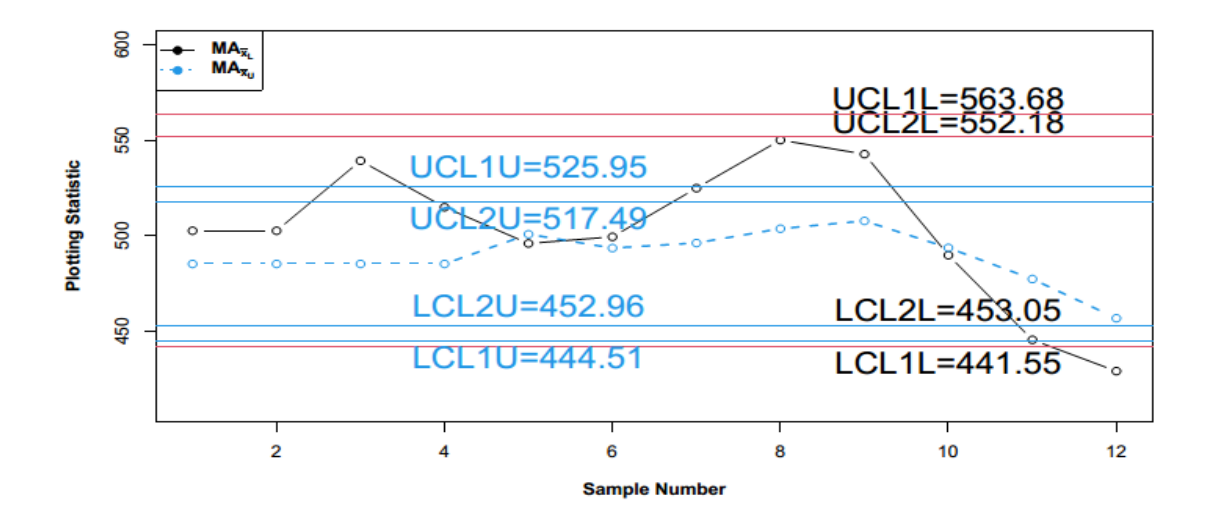

|               |                 |          | Age      |          |              |                                |                     |
|---------------|-----------------|----------|----------|----------|--------------|--------------------------------|---------------------|
| <b>Months</b> | Less<br>than 18 | 18 to 30 | 30 to 40 | 40 to 50 | More<br>than | $Y_{\scriptscriptstyle iN}^{}$ | $NMA$ <sub>iN</sub> |
| January       | 14              | 59       | 62       | 49       | 27           | [45, 42.2]                     | [55.39, 49.42]      |
| February      | 11              | 61       | 54       | 39       | 41           | [42, 41.2]                     | [55.39, 49.42]      |
| March         | 21              | 92       | 71       | 41       | 48           | [61.33, 54.6]                  | [49.44, 49.42]      |
| April         | 16              | 79       | 61       | 36       | 36           | [52, 45.6]                     | [51.78, 49.42]      |
| May           | 12              | 74       | 61       | 29       | 23           | [49, 39.8]                     | [54.11, 44.68]      |
| June          | 18              | 86       | 75       | 33       | 29           | [59.67, 48.2]                  | [53.56, 45.88]      |

Table 10: The Injuries Data in Saudi Arabia.

| July      | 15 | 76  | 61 | 29 | 38 | [50.67, 43.8] | [53.11, 46.4]  |
|-----------|----|-----|----|----|----|---------------|----------------|
| August    | 22 | 89  | 88 | 55 | 44 | [66.33, 59.6] | [58.89, 47.4]  |
| September | 25 | 103 | 92 | 62 | 55 | [73.33, 67.4] | [63.44, 51.76] |
| October   |    | 89  | 74 | 48 | 34 | [59.33, 52]   | [66.33, 54.2]  |
| November  |    | 74  | 55 | 54 | 39 | [48.67, 47.8] | [60.44, 54.12] |
| December  |    | 96  | 61 | 44 | 38 | [57.33, 50.8] | [55.11, 55.52] |

Table 11: Limits of three Charts for Injuries Data.

| mean        | [55.39, 49.42]   |                  | <b>NSD</b>       | [38.25, 27.94]   |
|-------------|------------------|------------------|------------------|------------------|
|             | LCL <sub>1</sub> | LCL <sub>2</sub> | UCL <sub>2</sub> | UCL <sub>1</sub> |
| <b>MDSR</b> | [16.46, 39.86]   | [70.92, 94.32]   | [32.73, 42.73]   | [56.11, 66.1]    |
| <b>MDS</b>  | [16.16, 22.38]   | [88.4, 94.62]    | [31.41, 35.14]   | [63.69, 67.42]   |
| Repetitive  | [17.6, 26.68]    | [84.1, 93.17]    | [33.28, 35.64]   | [63.19, 65.55]   |

Figure 2: The developed and existing control charts for injuries data.

![](_page_23_Figure_4.jpeg)

![](_page_24_Figure_0.jpeg)

![](_page_24_Figure_1.jpeg)

Table 12: The simulated data is for three charts with  $n_N \in [3,5]$ ;  $m_N \in [2,4]$  and  $w_N \in [3, 5].$ 

| S. No. | <b>MDSR</b>         | <b>MDS</b>           | Repetitive           |
|--------|---------------------|----------------------|----------------------|
|        | [74.00017,74.00023] | [74.00014, 74.00018] | [74.00013,74.00019]  |
|        | [74.00017,74.00023] | [74.00014, 74.00018] | [74.00013,74.00019]  |
|        | [74.00044,74.00023] | [74,74.00018]        | [73.99945,74.00019]  |
| 4      | [73.9999,74.00023]  | [74.00029,74.00018]  | [73.99947,74.00019]  |
|        | [74.00039,73.99953] | [74.00036,73.99988]  | [73.99985,73.99976]  |
| 6      | [74.00023,73.99969] | [74.00042,73.99987]  | [74.00015, 73.99961] |

| 7  | 74.00056,73.999511   | [74.00011,74.00005] | [74.00002,73.99951]  |
|----|----------------------|---------------------|----------------------|
| 8  | [74.0001,73.99947]   | [73.9998,74.00003]  | [74.00007,73.99936]  |
| 9  | [73.99988,73.99966]  | [73.99951,73.99975] | [74.00023,73.99953]  |
| 10 | [74.00005,73.99968]  | [73.99981,73.99996] | [74.00074,73.99963]  |
| 11 | [73.99976,73.99967]  | [73.99974,73.99977] | [74.00083,73.99969]  |
| 12 | [73.99987,73.99992]  | [74.00004,73.99966] | [74.00063,73.99946]  |
| 13 | [73.99932,74.00001]  | [74.00019,73.99979] | [73.99994,73.99981]  |
| 14 | [74.00016,74.00023]  | [74.00036,73.99979] | [73.99999,73.99982]  |
| 15 | [74.00006,74.00032]  | [74.00014,73.99991] | [73.99997,73.99981]  |
| 16 | [74.00024,74.0005]   | [74.00009,74.0001]  | [74.00023,74]        |
| 17 | [73.99994,74.00041]  | [73.99997,74.00006] | [73.99998,74.00015]  |
| 18 | [74.00007,74.00055]  | [74.00025,74.00023] | [73.99992,74.00011]  |
| 19 | [74.00005,74.00032]  | [74.00018,74.00026] | [73.99966,74.00027]  |
| 20 | [73.99999,74.00026]  | [74.00019,74.00014] | [73.99977,74.00043]  |
| 21 | [73.99974,74.0001]   | [73.99996,74.00044] | 173.99963,74.000351  |
| 22 | [73.99978,74.00033]  | [73.99995,74.00068] | [74.00019,74.00056]  |
| 23 | [73.99985,74.00016]  | [74.00038,74.00054] | [74.00045,74.00058]  |
| 24 | [74.00057,74.00039]  | [74.00068,74.00054] | [74.00087,74.00042]  |
| 25 | [74.00038,74.00032]  | [74.00069,74.00041] | [74.00037,74.00042]  |
| 26 | [74.00035.74.00056]  | [74.00024,74.0005]  | [73.9999,74.00046]   |
| 27 | [73.99998,74.00018]  | [73.99991,74.00042] | [73.99974,74.0005]   |
| 28 | [74.00055,74.00018]  | [73.99983,74.00037] | [74.00005,74.00055]  |
| 29 | [74.00064,73.99995]  | [73.99999,74.0004]  | [74.00038,74.0006]   |
| 30 | [74.00074,74.00013]  | [74.0004,74.00026]  | [74.0002,74.00073]   |
| 31 | [74.00033,73.99996]  | [74.00043,74.00019] | [74.00003,74.00055]  |
| 32 | [74.00009,74.00026]  | [74.00007,73.99991] | [74.00023,74.00052]  |
| 33 | [74.00004,74.00043]  | [73.99996,74.00002] | [74.00015,74.00071]  |
| 34 | [73.99991,74.00077]  | [73.99996,73.99976] | [74.00042,74.0006]   |
| 35 | [74.00038,74.00098]  | [74.00028,74.00009] | [74.00003,74.00043]  |
| 36 | [74.00045,74.00103]  | [74.0002,74.00005]  | [74.00011, 74.00061] |
| 37 | [74.00062, 74.00105] | [74.00029,74.00028] | [74.0001, 74.00071]  |
| 38 | [74.00019,74.0011]   | [74.00029,74.00029] | [74.00046,74.00035]  |
| 39 | [74.0002,74.00106]   | [74.00037,74.00063] | [74.00061, 74.00047] |
| 40 | [74.00032,74.0006]   | [74.00038,74.00081] | [74.00056, 74.00035] |

Table 13: Limits of three Charts for simulated data.

![](_page_25_Picture_367.jpeg)

Figure 3: The developed and existing control charts for simulated data.

![](_page_26_Figure_0.jpeg)

![](_page_26_Figure_1.jpeg)

![](_page_27_Figure_0.jpeg)

# **Biographies**

**Prof. Muhammad Aslam** is the founder of Neutrosophic Inferential Statistics (NIS), Neutrosophic Circular Statistics (NCS), Neutrosophic Applied Statistics (NAS), and Neutrosophic Statistical Quality Control (NSQC). He is the author of four books.

**Gadde Srinivasa Rao** is presently working as a Professor of Statistics at the Department of Mathematics and Statistics, The University of Dodoma, Tanzania. He boasts more than 170 publications in different peer-reviewed journals in national and international wellreputed journals. His papers have been cited more than 2136 times with an h-index of 24 and an i-10 index of 55 (Google Coalitions). He is a reviewer of more than 70 wellreputed international journals. He is the author of three book/ book chapters published in Springer Nature and Elsevier. His research interests include statistical inference, statistical process control, applied Statistics, acceptance sampling plans, reliability estimation and Neutrosophic statistics. He got world scientists' recognition in AD Scientific Index- 2023. He got the first rank among the faculty member at the University of Dodoma, Tanzania.

**Nasrullah Khan** is currently working as Associate Professor in the College of Statistical Sciences, University of the Punjab. He has diverse experience of working in the various institute. He started his carrier from Crop Reporting Services, Punjab after that he joined Pakistan Bureau of Statistics, where he remained involve in the processing of Survey and Census data. He joined lectureship in FGEI institutes in 2010 after that in 2015 he joined Jhang Campus of University of Veterinary and animal Sciences, Lahore. He has published more than 60 research articles in national and international Journals. He has interest to work in the field of Biostatistics, Statistical Quality Control and Official Statistics.